## **10 урок. Цикл и генератор случайных чисел.**

## *rnd(вещ х)*

Случайное число от 0 до x : при последовательных вызовах этой функции получается последовательность случайных чисел, равномерно распределенных на [0,х]. После выполнения заменяйте число 1 внутри **rnd(1)** на 2,3 и т.д.

1) Вывести 10 чисел в диапазоне от 0 до 1(т.е. дробные все)

```
 Программа Выполнение
алг пример 1
                          |>> 09:13:57 - Новая программа*
                          0.001251259нач
                          0.5635853
нц 10 раз
                          0.1933042
• вывод rnd(1), нс
                          0.8087405-кц
                          0.5850093
                          0.479873кон
                          0.35029150.8959624
                          0.82284010.7466048
                          > 09:13:58 - Новая программа*
```
2) Получить ряд из 10 целых чисел в диапазоне от 1 до 20

```
>> 09:27:25 - Новая программа*
алг пример 2
                                            \mathbf{1}нач
                                            12
нц 10 раз
                                            \mathbf{A}• вывод int (rnd(20)+1), нс
                                            17
\vert - кц
                                            12кон
                                            108
                                            18
                                            17
                                            15
                                            >> 09:27:25 - Новая программа*
```
**3)** Числовой ряд из 10 чисел задается генератором случайных чисел в диапазоне от 1 до 20. Определить, сколько среди них чисел меньше 6.

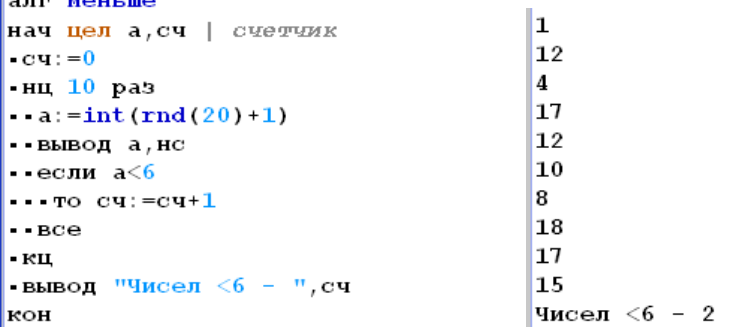

The company of the company of the

**4)** Числовой ряд из 10 чисел задается генератором случайных чисел в диапазоне от 1 до 20. Определить, сколько среди них четных чисел.

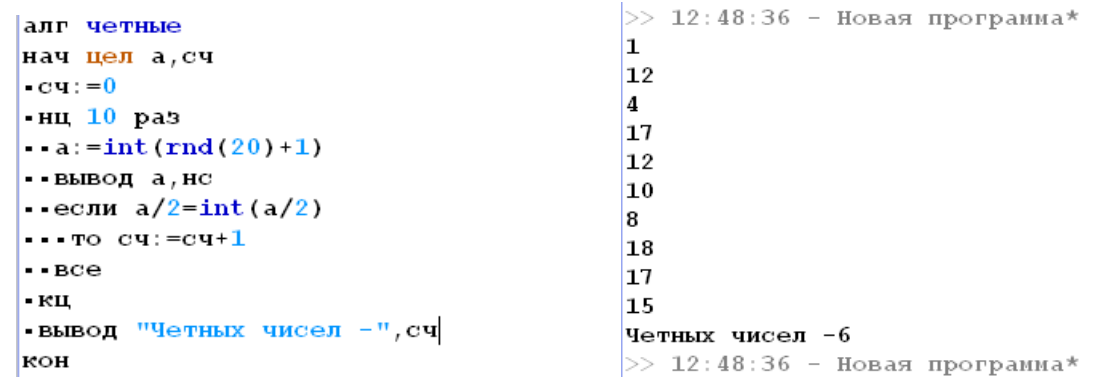

**5)** Числовой ряд из 10 чисел задается генератором случайных чисел в диапазоне от 1 до 20. Поставить рядом с каждым нечетным числом звездочку.

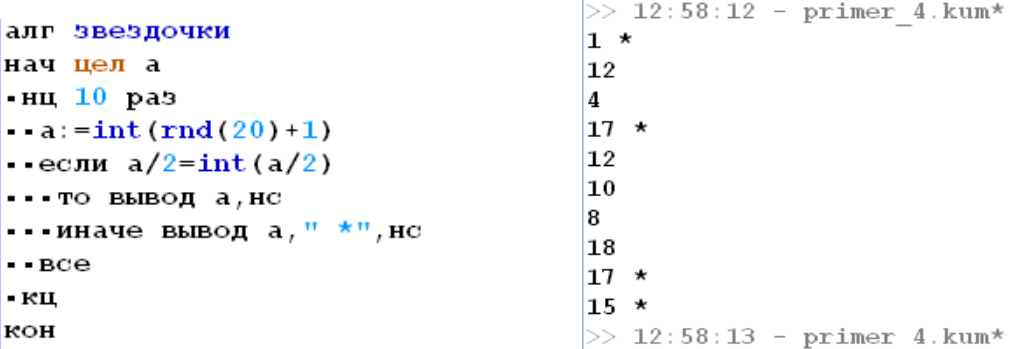

6) Числовой ряд из 10 чисел задается генератором случайных чисел в диапазоне от 1 до 20. Найти сумму всех чисел, кратных 3

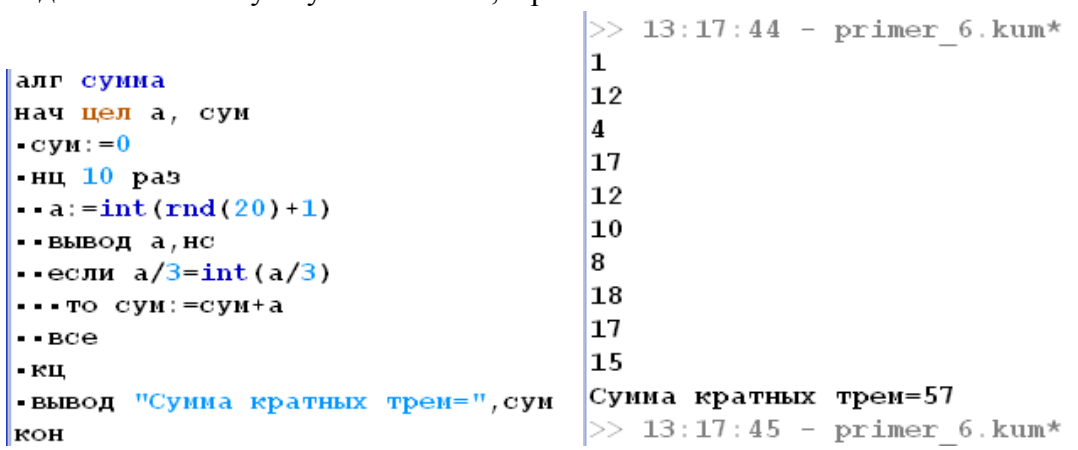

Для самостоятельного решения.

- 1) Числовой ряд из 10 чисел задается генератором случайных чисел в диапазоне от 1 до 20. Найти сколько в нем нечетных чисел
- 2) Числовой ряд из 10 чисел задается генератором случайных чисел в диапазоне от 1 до 20. Поставить рядом с каждым, кратным 4 звездочку.
- 3) Числовой ряд из 10 чисел задается генератором случайных чисел в диапазоне от 1 до 20. Найти сумму чисел, кратных 4
- 4) Числовой ряд из 10 чисел задается генератором случайных чисел в диапазоне от 1 до 20. Найти насколько сумма четных отличается от суммы нечетных